```
I n [ ] : = Length[DeleteFile /@ FileNames["index.html", "C:\\drorbn\\AcademicPensieve\\Album", 2]]
O u t [ ] =
      190
 I n [ ] : = folder = "C:\\drorbn\\AcademicPensieve\\Album\\2023.02.04_Lelystad_to_the_Eise_Eisinga
           _Planetarium_Ride";
      SetDirectory[folder];
      fs = Echo@FileNames["*.gpx"];
      data = Union@Table["Geometry" /. Import[f, "Data"], {f, fs}];
      path = Echo@GeoGraphics[{Red, data},
           GeoGridRangePadding  0,
           GeoScaleBar  "Kilometers"
          ];
       (*Export["path.png",path]*)
      PathLocation = Module{R = 3000, r = 50, n = 6, res = 600},
         ImageAssemble
          Partition[# , 3] &@Table
            Rasterize
             GeoGraphics{Red, Thick, data},
               GeoCenter  Mean@Cases[data, GeoPosition[l_List]  Mean[l], ∞] ,
               GeoRange  QuantityR (r / R)(k-1)/(n-1), "Kilometers",
               GeoScaleBar  "Kilometers",
               ImageSize  res
              ,
             RasterSize  res
            ,
            {k, n},
          "Fit", Background  White
        \overline{\phantom{a}}Export["PathLocation.png", PathLocation]
```
» {2023-02-04\_08-14\_Sat.gpx, 2023-02-04\_13-50\_Sat.gpx}

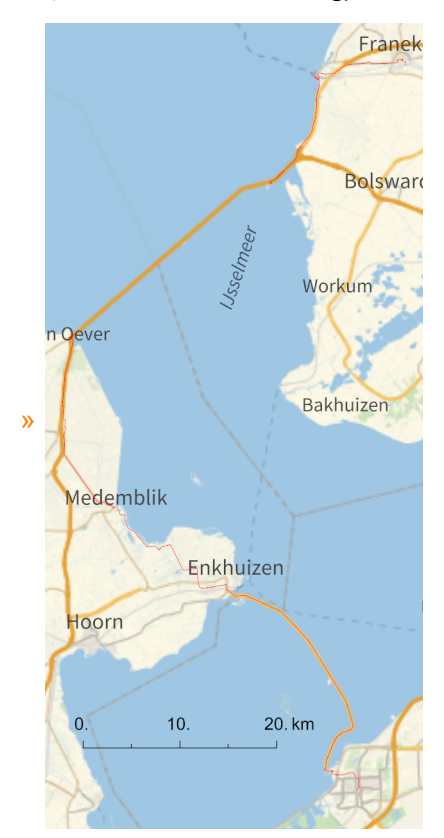

*O u t [ ] =*

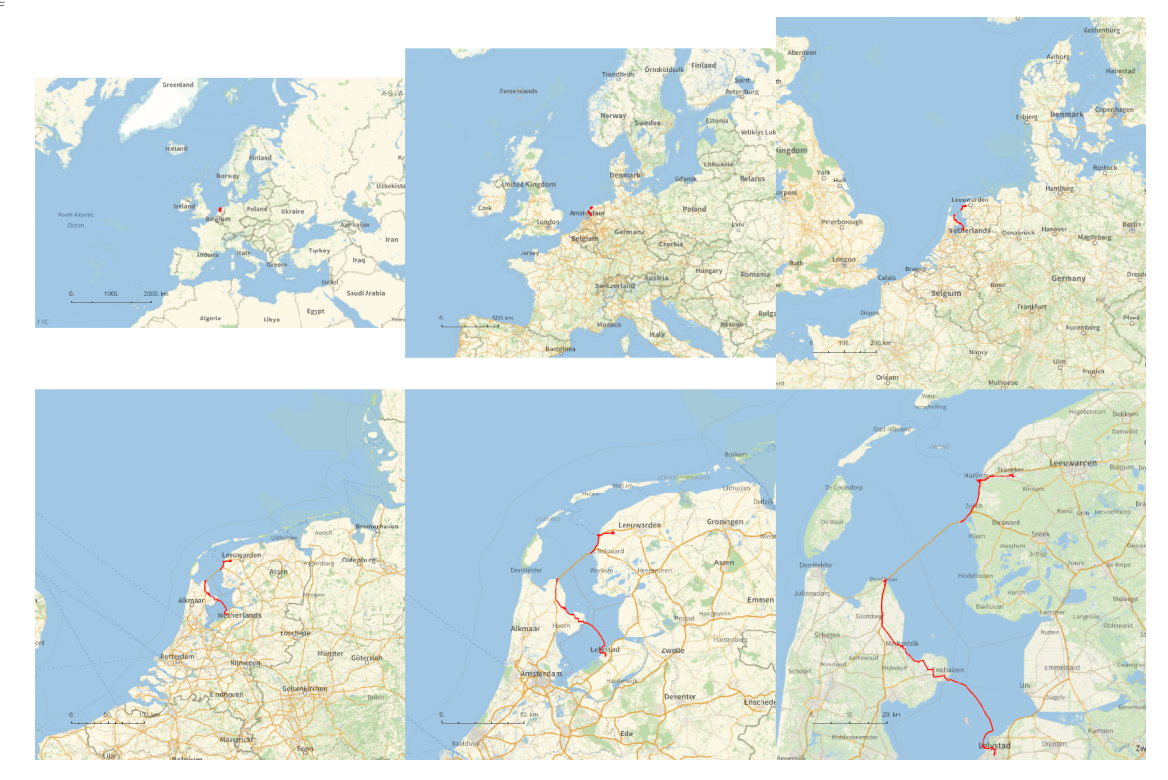

*http://drorbn.net/AcademicPensieve/Album/2023.02.04\_Lelystad\_to\_the\_Eise\_Eisinga\_Planetarium\_Ride/#MathematicaNotebooks*

*O u t [ ] =*

## PathLocation.png

## **SetDirectory[**

```
"C:\\drorbn\\AcademicPensieve\\Album\\2023.02.04_Lelystad_to_the_Eise_Eisinga
  _Planetarium_Ride"];
```

```
(Interpretation[ImageResize[Import@# , 400], # ]  "") & /@
FileNames["*.jpg" "*.jpeg" "*.png" "*.mp4"]
```
The <a class=external href=https://goo.gl/maps/7nC1yW2ETXvTWjbX9>plan</a> was to ride from <a class=external href=https://en.wikipedia.org/wiki/Lelystad>Lelystad</a> to <a class=external href=https://en.wikipedia.org/wiki/Zurich,\_Netherlands>Zurich</a>, crossing along the way two of the Netherlands longest dikes, the <a class=external href=https://en.wikipedia.org/wiki/Houtribdijk>Houtribdijk</a> (30km) and the <a class=external href=https://en.wikipedia.org/wiki/Afsluitdijk>Afsluitdijk</a> (32km). I did cross the Houtribdijk (my first time ever to ride into the sea without seeing the other side!), but when I got to the Afsluitdijk I found that the bike path along it had been closed for 7 years (and google maps didn't know).

<p>So I took the free bus to the other side, nearly to where I was going to end my ride. But there was plenty of daytime left, and I still had a lot of <a class=external href=https://www.youtube. com/watch?v=KZONyoL-AK4>power in my batteries</a> and I decided to push on to the <a class=external href=https://www.planetarium-friesland.nl/en/>Eise Eisinge Planetarium</a>, with a stopover at <a class=extrnal href=https://en.wikipedia.org/wiki/Harlingen,\_Netherlands>Harlingen</a> (a lovely town!). Sorry, <a class=external href=http://www.rolandvdv.nl/>Roland</a>. We said we'd bike to the planetarium together, but things happened as they happened. The planetarium was okay, but not amazing.

<p>109km in perfect weather.

```
In [ \circ ] := {
       "TitleNotes" 
        "The <a class=external href=https://goo.gl/maps/7nC1yW2ETXvTWjbX9>plan</a>
          was to ride from <a class=external
          href=https://en.wikipedia.org/wiki/Lelystad>Lelystad</a> to <a class=external
          href=https://en.wikipedia.org/wiki/Zurich,_Netherlands>Zurich</a>,
          crossing along the way two of the Netherlands longest dikes, the <a
           class=external href=https://en.wikipedia.org/wiki/Houtribdijk>Houtribdijk</a>
           (30km) and the <a class=external
          href=https://en.wikipedia.org/wiki/Afsluitdijk>Afsluitdijk</a> (32km). I
           did cross the Houtribdijk (my first time ever to ride into the sea without
           seeing the other side!), but when I got to the Afsluitdijk I found that the
           bike path along it had been closed for 7 years (and google maps didn't know).
      <p>So I took the free bus to the other side, nearly to where I was going to end my
           ride. But there was plenty of daytime left, and I still had a lot of <a
           class=external href=https://www.youtube.com/watch?v=KZONyoL-AK4>power
           in my batteries</a> and I decided to push on to the <a
          class=external href=https://www.planetarium-friesland.nl/en/>Eise
          Eisinge Planetarium</a>, with a stopover at <a class=extrnal
          href=https://en.wikipedia.org/wiki/Harlingen,_Netherlands>Harlingen</a>
           (a lovely town!). Sorry, <a class=external
          href=http://www.rolandvdv.nl/>Roland</a>. We said we'd
          bike to the planetarium together, but things happened as
           they happened. The planetarium was okay, but not amazing.
      <p>109km in perfect weather.",
       "ImageComments"  {}
```

```
}
```